# **IConv Time (MT) Function**

# **Description**

Converts times in external formats into internal system format. Internal system time is calculated as the number of seconds past midnight. A 24-hour day has 86,400 seconds.

# **Syntax**

internal = **IConv** (string, **"MT** [H] [S] [char]")

### **Parameters**

IConv (MT) accepts arguments for the following parameters.

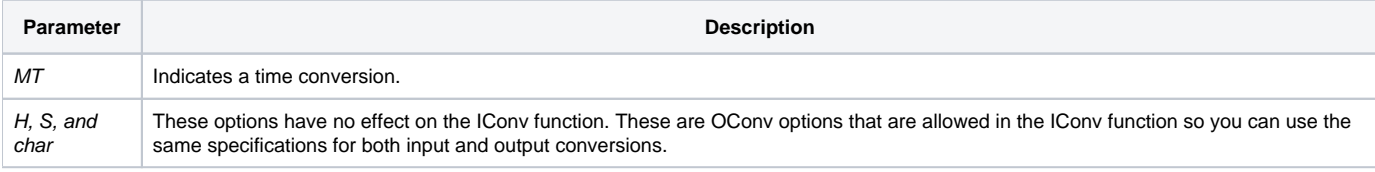

# See Also

#### [Time\(\),](https://wiki.srpcs.com/display/Commands/Time+Function) [OConv Time \(MT\) function](https://wiki.srpcs.com/display/Commands/OConv+Time+%28MT%29+Function)

## Example

```
TIME = "08:28PM"
CONVERSION = "MTH"
Internal_time = IConv(TIME,CONVERSION)
* The value 73680 is saved in Internal_time.
```
The following table provides examples of the correct use of the IConv Time function.

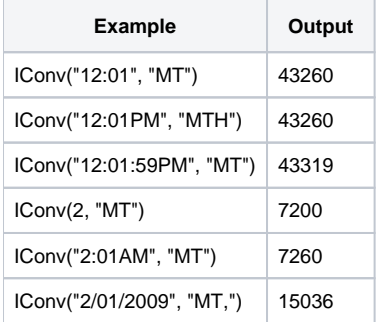